## **[Jogue Angry Birds no Chrome](https://www1.unicap.br/tecnologicos/jogos/?p=328)**

Quer jogar o game para dispositivos móveis mais comentado? Então acesse o link abaixo e jogue até não querer mais parar. É possível anexar o game no próprio navegador do Chrome, não havendo a necessidade de acessar a página do jogo.

Acesse o game através do link abaixo:

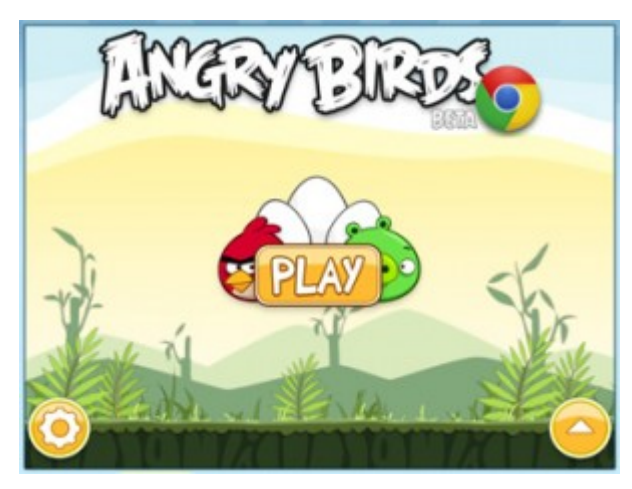